# **TSW202 Interfaces**

<u>Main Page</u> > <u>TSW Switches</u> > <u>TSW202</u> > <u>TSW202 Manual</u> > <u>TSW202 WebUI</u> > <u>TSW202 Network section</u> > **TSW202 Interfaces** 

The information in this page is updated in accordance with firmware version.

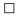

#### **Contents**

- 1 Summary
- 2 Network Interfaces
- 3 Add Interface
  - 3.1 Interfaces Setup

## **Summary**

The **Interfaces** page is used to to set up network interfaces.

This manual page provides an overview of the Interfaces page in TSW202 devices.

#### **Network Interfaces**

The **Network Interfaces** section displays interfaces currently existing on this device.

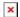

### **Add Interface**

The **Add Interface** section is used to create additional network interfaces. To create a new interface, simply enter a custom name for it and click the 'Add' button.

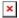

### **Interfaces Setup**

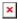

Field Value Description

Enable off | on; default: **off** Toggle interface on or off

Operation protocol of a network interface. Possible modes: Static: Manually configured device with a constant IP address that never changes. DHCP: Protocol that automatically Static | DHCP | provides temporary IP address to the device that could DHCPv6: default: Protocol change on a regular basis. DHCPv6: The primary distinction Static between DHCPv6 and DHCP is that DHCP uses MAC addresses to identify clients, whereas DHCPv6 uses Unique Identifiers. Logical overlay network that will be used to isolate the traffic **VLAN** vlan1; default: vlan1 for each group of devices that share a physical LAN Your router's address on the network IPv4 address string; default: **none** IPv4 netmask; default: Netmask defines how 'large' a network is 255.255.255.0 netmask The IPv4 gateway address used by this interface. An IPv4 gateway; default: none interface's default gateway is the default address through gateway which all outgoing traffic is directed. Assigns an IPv6 address for this interface. CIDR notation: IPv6 address IPv6: default: none address/prefix The IPv6 gateway address used by this interface. An IPv6 gateway; default: **none** interface's default gateway is the default address through gateway which all outgoing traffic is directed. Servers that will be used for matching website hostnames DNS servers default: none (e.g. example.com) to their corresponding Internet Protocol or IP addresses. Both IPv4 and IPv6 addresses may be used